## **Position Sensitivity Worksheet**

The purpose of this worksheet is to determine the position sensitivity level that is required for NIH positions that are subject to the NIH Access Policy. Supervisors are required to complete this worksheet for every position they supervise before the position is advertised or filled. For contractor positions, the person requesting the position (i.e., the Project Officer) is required to complete the worksheet when preparing a request or modification for contractor support. The worksheet should be kept on file in the IC. See the worksheet instructions for more details.

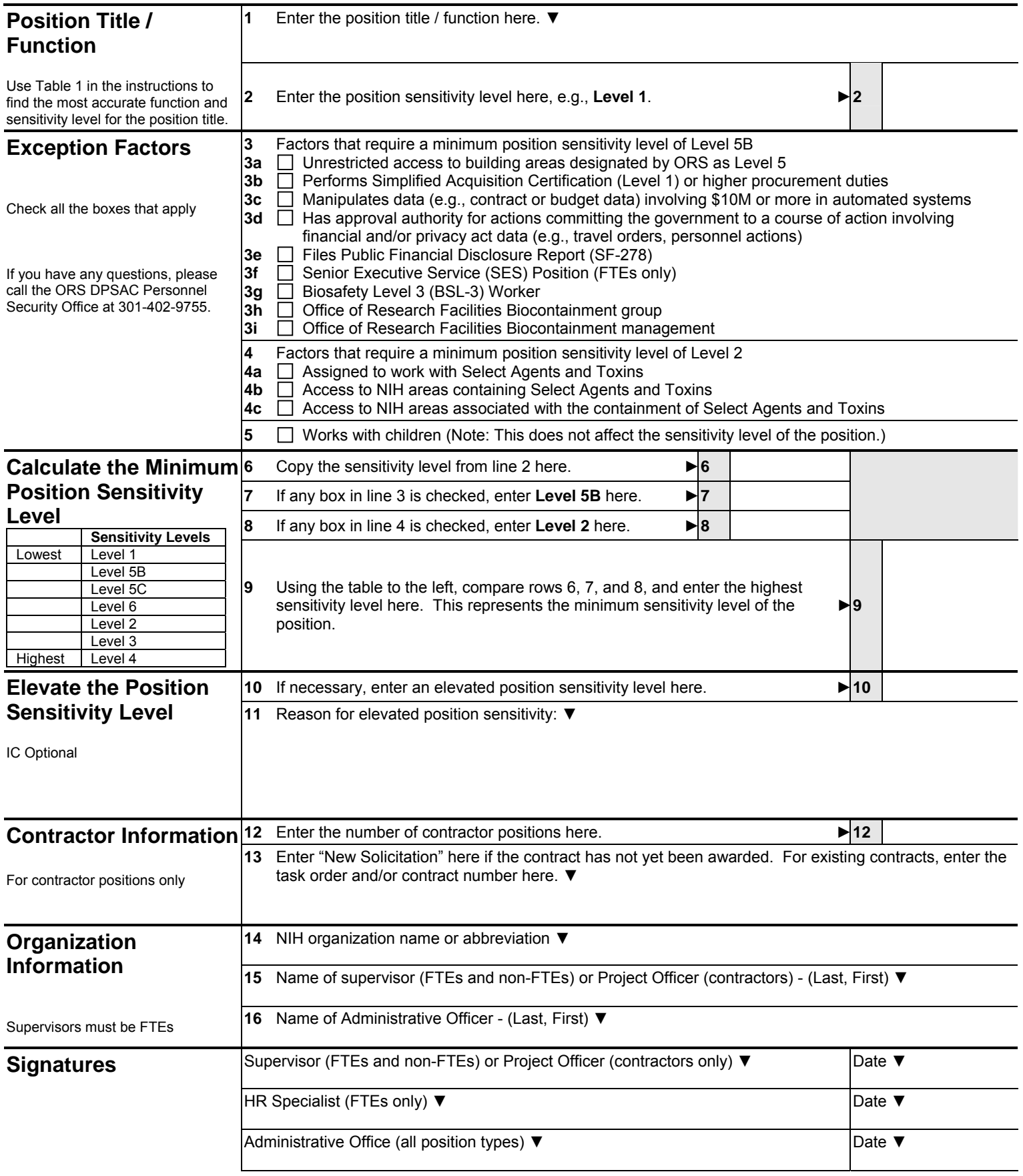